## **Resumen de servicios a habilitar o desabilitar**

Ejecutar

chkconfig –list | grep on

para ver que servicios están habilitados

Los niveles de ejecución son

- $\bullet$  0  $\rightarrow$  parada del sistema
- $\bullet$  1  $\rightarrow$  monousuario
- 2 → multiusuario sin red
- $\bullet$  3  $\rightarrow$  multiusuario
- $\bullet$  4  $\rightarrow$  libre
- $\bullet$  5  $\rightarrow$  gráfico
- $\bullet$  6  $\rightarrow$  reiniciio sistema

Si queremos añadir un nuevo servicio/demonio, lo incluiremos en etc/init.d/ y listo.

Para desactivar un servicio editamos el fichero /etc/inetd.conf que contiene los servicios que ofrece nuestra máquina al exterior. Para desactivar cualquiera de ellos solo tenemos que comentar la linea que lo activa colocando el carácter almohadilla (#) delante de él.

Después de modificar el fichero /etc/inetd.conf hacer un kill - HUP /usr/sbin/inetd para que se relea el fichero de configuración sobre la marcha.

Cuando el ordenador arranca se va a leer el contenido del directorio del runlevel predeterminado normalmente /etc/rc2.d/ y se va a arrancar todo lo que allí aparezca comenzando por una S, si cambiamos la S por una K (fíjate en el directorio /etc/rc6.d que corresponde al runlevel 6 que es al que se pasa cuando apagamos el equipo), el proceso no se inicia.

## **Servicios que vienen por defecto a deshabilitar**

Ojo los servicios a deshabilitar dependen de cada máquina. Esto es una lista genérica de servicios que vienen por defecto es un distribución centos y que normalmente no se usan

#### **En una máquina virtual**

- apmd (advanced power manager)
- anacron
- autofs
- avahi-daemon
- firstboot
- haldaemon
- hidd
- iscsi
- iscsid
- kudzu
- lvm2-monitor
- mcstrans
- mdmonitor
- messagebus
- microcode ctl
- netfs quitar si no usamos nfs
- nfslock
- pcscd
- portmap quitar si no usamos nfs
- readahead early
- rpcgssd quitar si no usamos nfs
- rpcidmapd quitar si no usamos nfs
- smartd

Si no usamos NFS

```
/sbin/chkconfig –level 0123456 portmap off
/sbin/chkconfig –level 0123456 nfslock off
/sbin/chkconfig –level 0123456 netfs off
/sbin/chkconfig –level 0123456 rpcgssd off
/sbin/chkconfig –level 0123456 rpcidmapd off
/sbin/chkconfig –level 0123456 autofs off
```
### **Deshabilitamos el correo**

/sbin/chkconfig –level 0123456 sendmail off

### **Deshabilitamos la cola de impresión**

/sbin/chkconfig –level 0123456 cups off

### **Otros**

\$ /sbin/chkconfig –level 0123456 xfs off \$ /sbin/chkconfig –level 0123456 isdn off \$ /sbin/chkconfig –level 0123456 gpm off \$ /sbin/chkconfig –level 0123456 pcmcia off

### **Paquete a desinstalar**

rpm -e nombrepaquete

- apmd
- dosfstools
- $\bullet$ ...
- $\bullet$ ...
- $\bullet$ .

# **Referencias**

<http://www.cyberciti.biz/faq/linux-default-services-which-are-enabled-at-boot/>

From: <https://intrusos.info/> - **LCWIKI**

Permanent link: **<https://intrusos.info/doku.php?id=linux:servicios&rev=1431194833>**

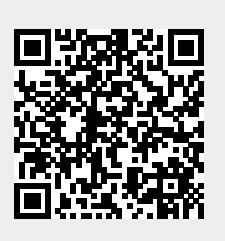

Last update: **2023/01/18 13:55**